## **PEANNUAL** CONFERENCE & EXPO | 2013

# **Integrating Warehouse Design Models and Warehouse Analysis Models Using ModelCenter**

Andreas Werner, Sebastian Schmidt, Leon McGinnis

### **Outline**

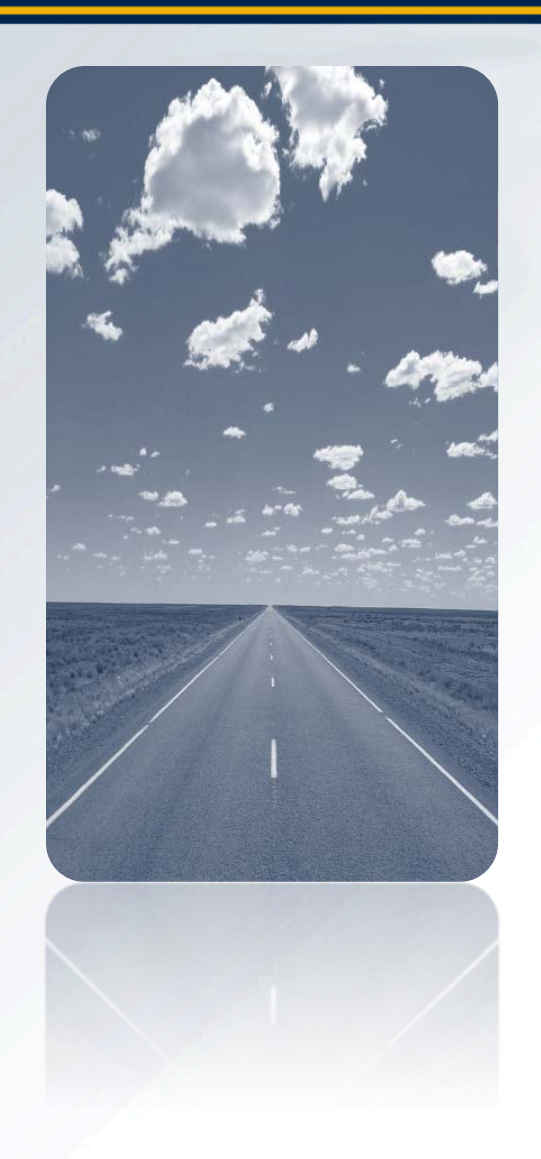

- 1. Problem Description
- 2. Warehouse design with SysML
- 3. Example design
- 4. Connecting SysML with Analysis software
- 5. Example: Cycle time calculation for AS/RS
- 6. Conclusion & Future Work

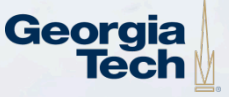

### **Problem Description**

### • **Warehouse design today:**

- Design uses empirical knowledge Apple, Meller, and White
- Design decisions based more on rules of thumb than on analytic tools, because of lack of integration
- → Ad-hoc design process, not generalizable
- **The need:** Standardized design tools, which:
	- Connect design decisions to analytic submodels
	- Provides useful design libraries
	- Does not overly constrain design decisions

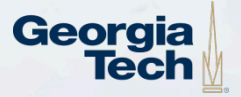

### **Warehouse Design with SysML**

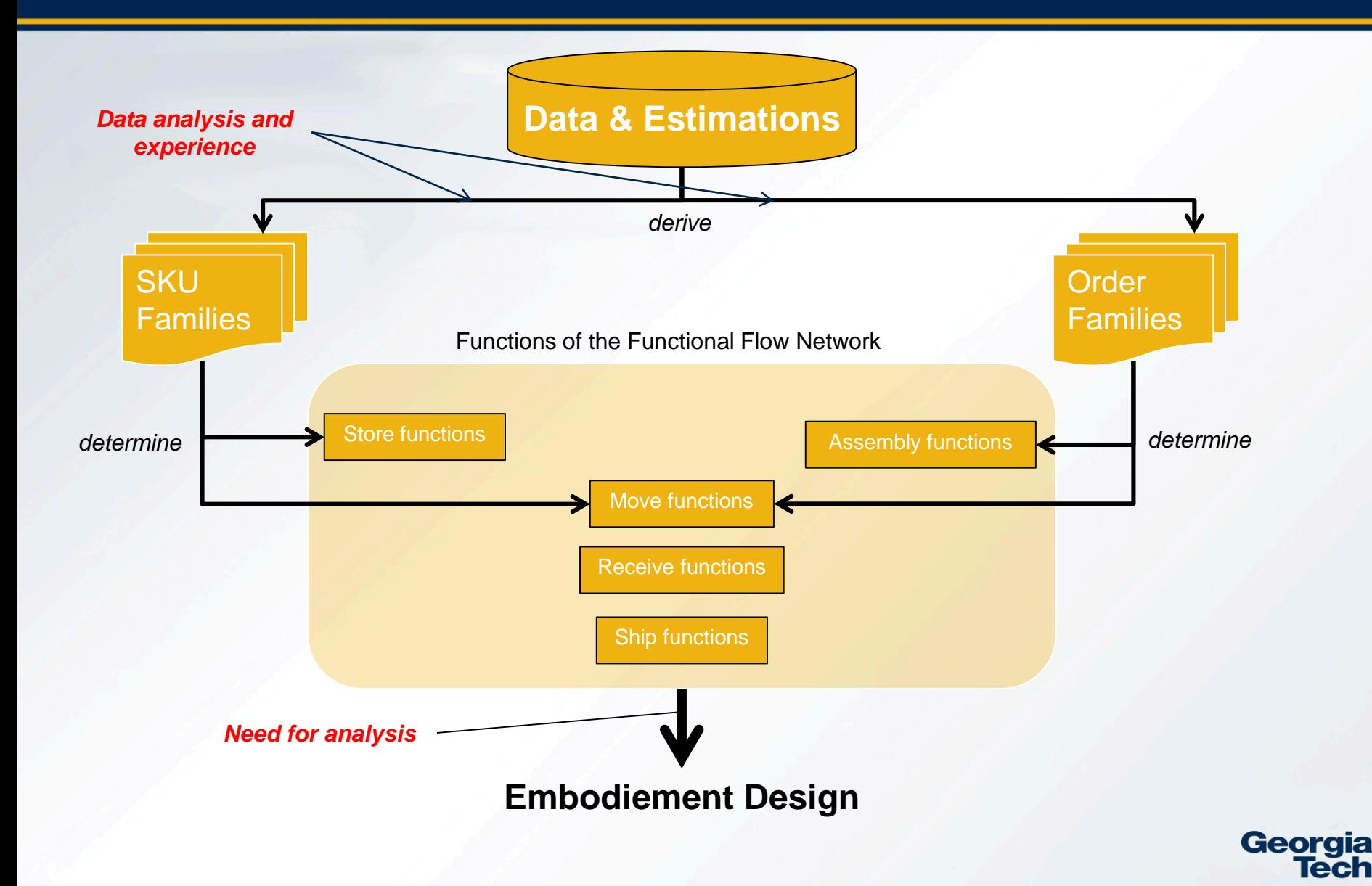

### **Warehouse Design Example**

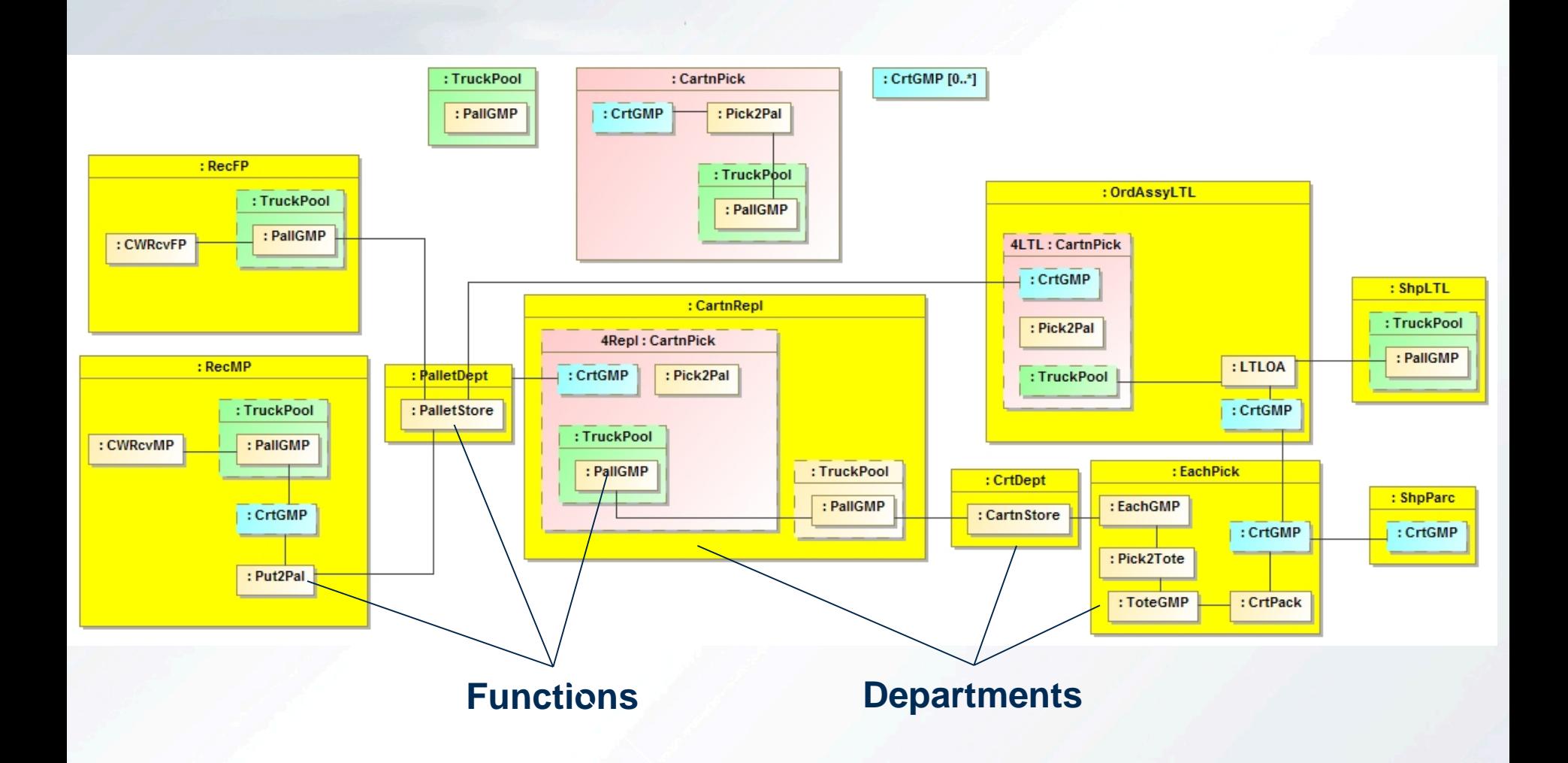

**Georgia** Tech

**5 CW Sports, 2012-13 CICMHE Competition Case**

## **Embodiment Design**

- Architecture of design (departments and flows) is given
- For each department, select technology, size and configure the technology
- Apple, Meller, and White suggest a way to use empirical knowledge to guide technology selection
- This presentation focuses on exploiting analytic models to support sizing and configuring

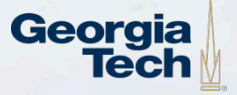

## **Connecting SysML with Analysis Software**

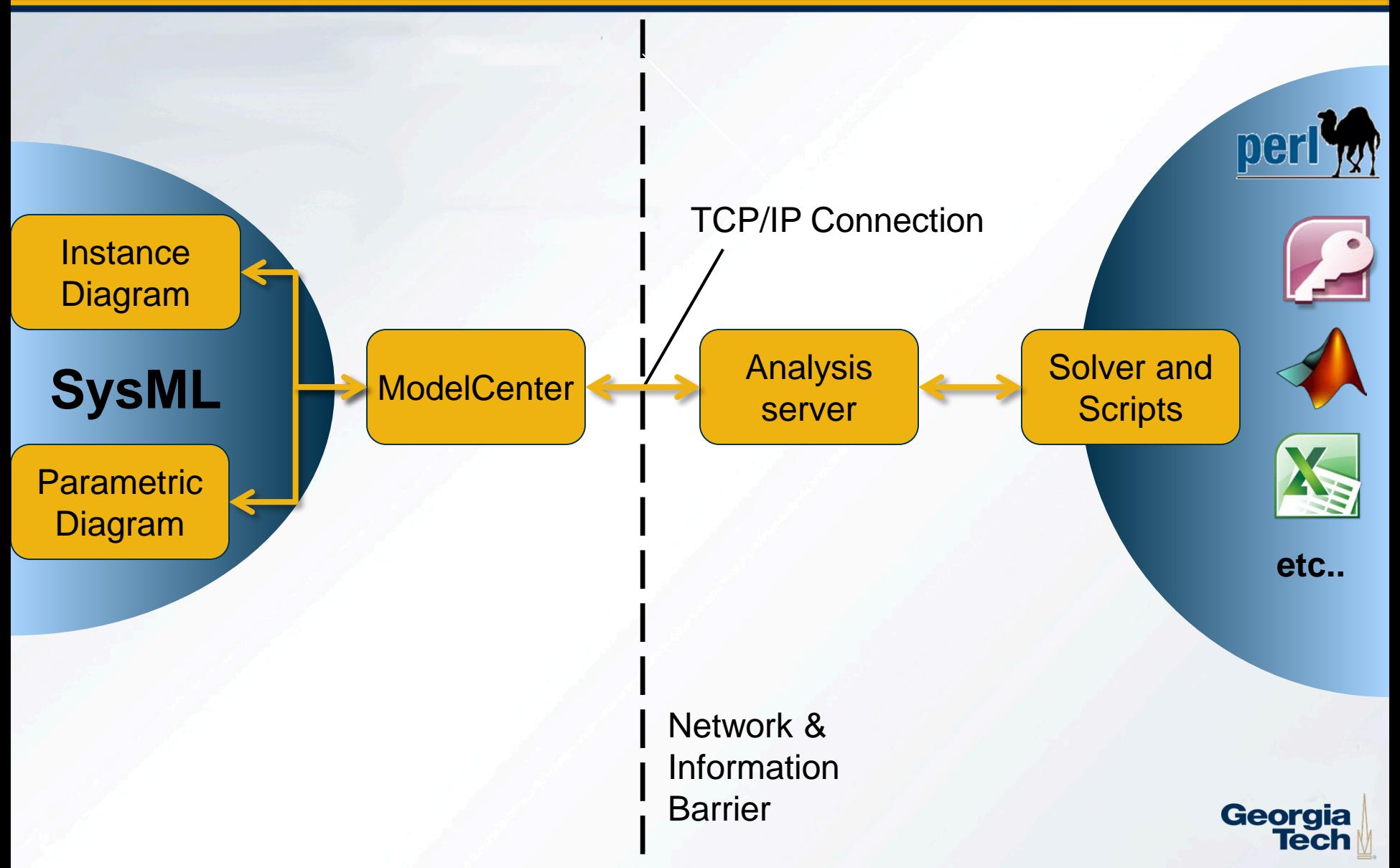

### **Example: Cycle Time Calculation for AS/RS**

- Analytic tools for warehouse design purposes available on the web
	- Example: Cycle time calculation according to FEM 9.851

### $\ge$  FFM 9.851

Berechnung der Einzel- und Doppelspielzeit von Regalförderzeugen. Die Richtlinie FEM 9.851 legt hierzu Testspiele fest, anhand derer die Ein- und Auslagerleistung von Hochregallagern bestimmt werden kann Die Testspiele sind für Regalbediengeräten ohne Gangwechsel in einfachtiefen Lagern vorgesehen.

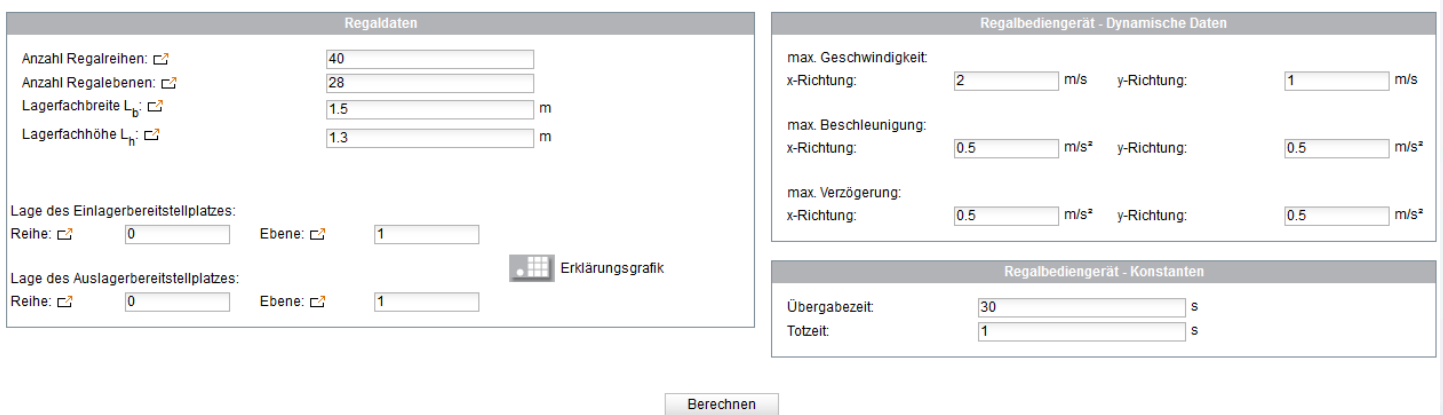

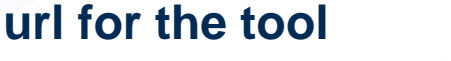

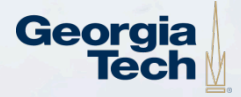

### **Example: Cycle Time Calculation for AS/RS**

### > FEM 9.851

Berechnung der Einzel- und Doppelspielzeit von Regalförderzeugen. Die Richtlinie FEM 9.851 legt hierzu Testspiele fest, anhand derer die Ein- und Auslagerleistung von Hochregallagern bestimmt werden kann.  $\left(\begin{matrix} 1 \\ 1 \end{matrix}\right)$ Die Testspiele sind für Regalbediengeräten ohne Gangwechsel in einfachtiefen Lagern vorgesehen.

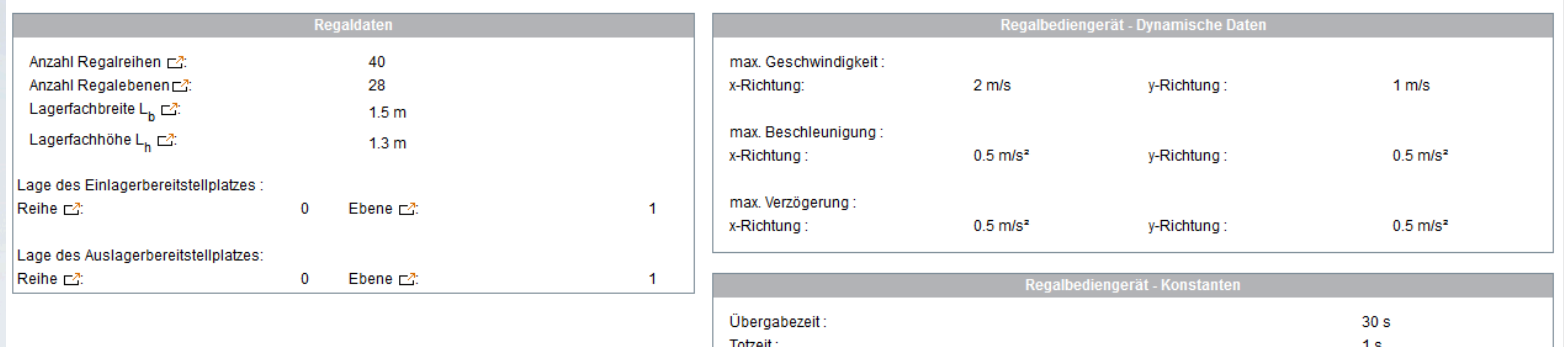

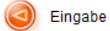

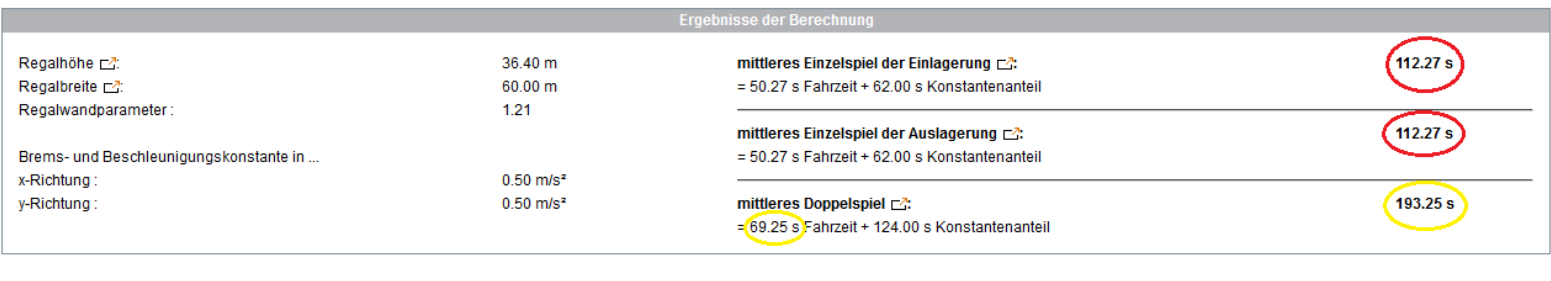

FLUU © Lehrstuhl für Förder- und Lagenwesen

### **Indicate the inputs and outputs**

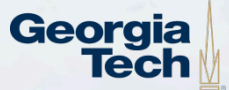

### **Example: Cycle Time Calculation for AS/RS – Flow of Information**

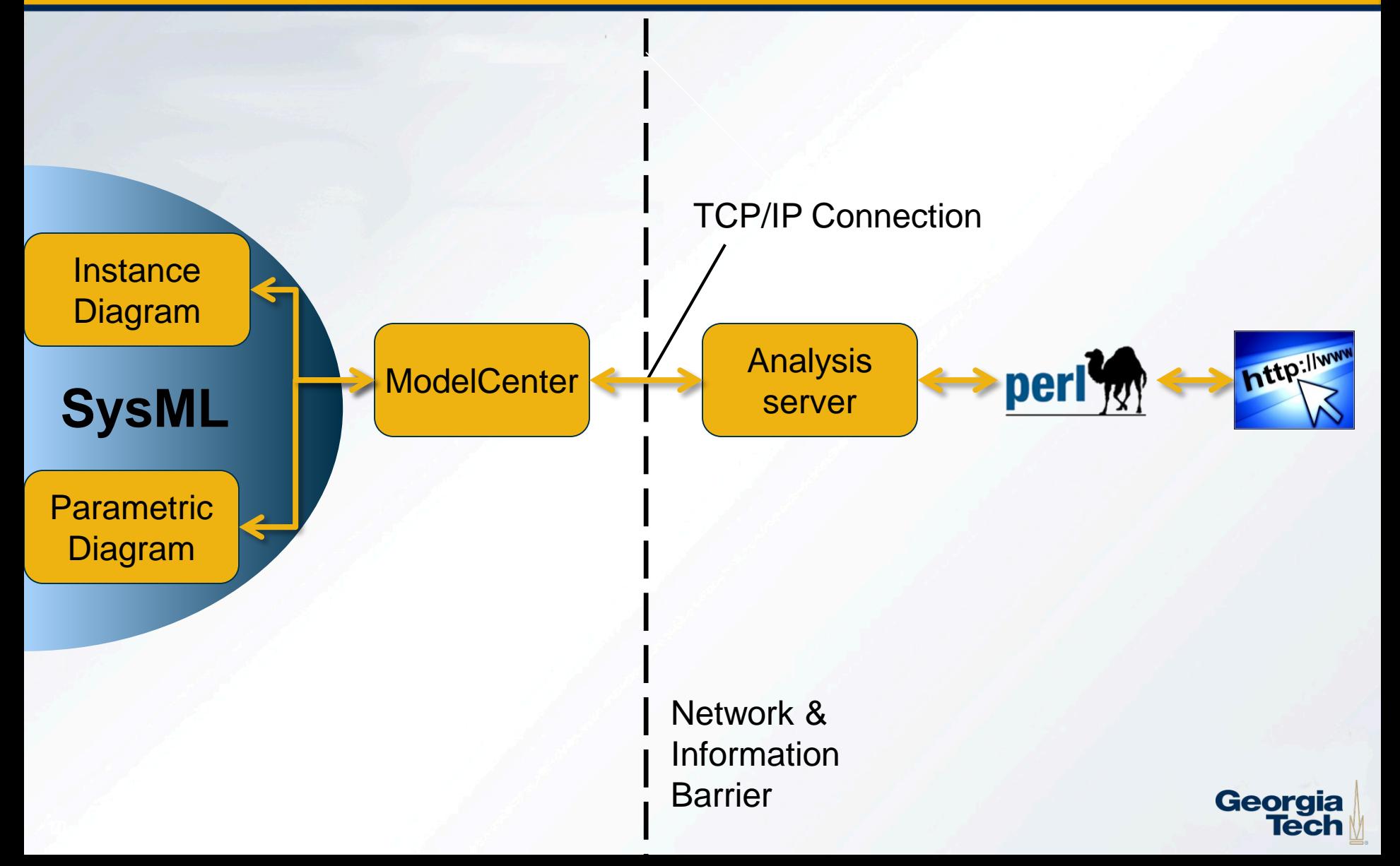

## **Example: Cycle Time Calculation for AS/RS – Block Definition Diagram**

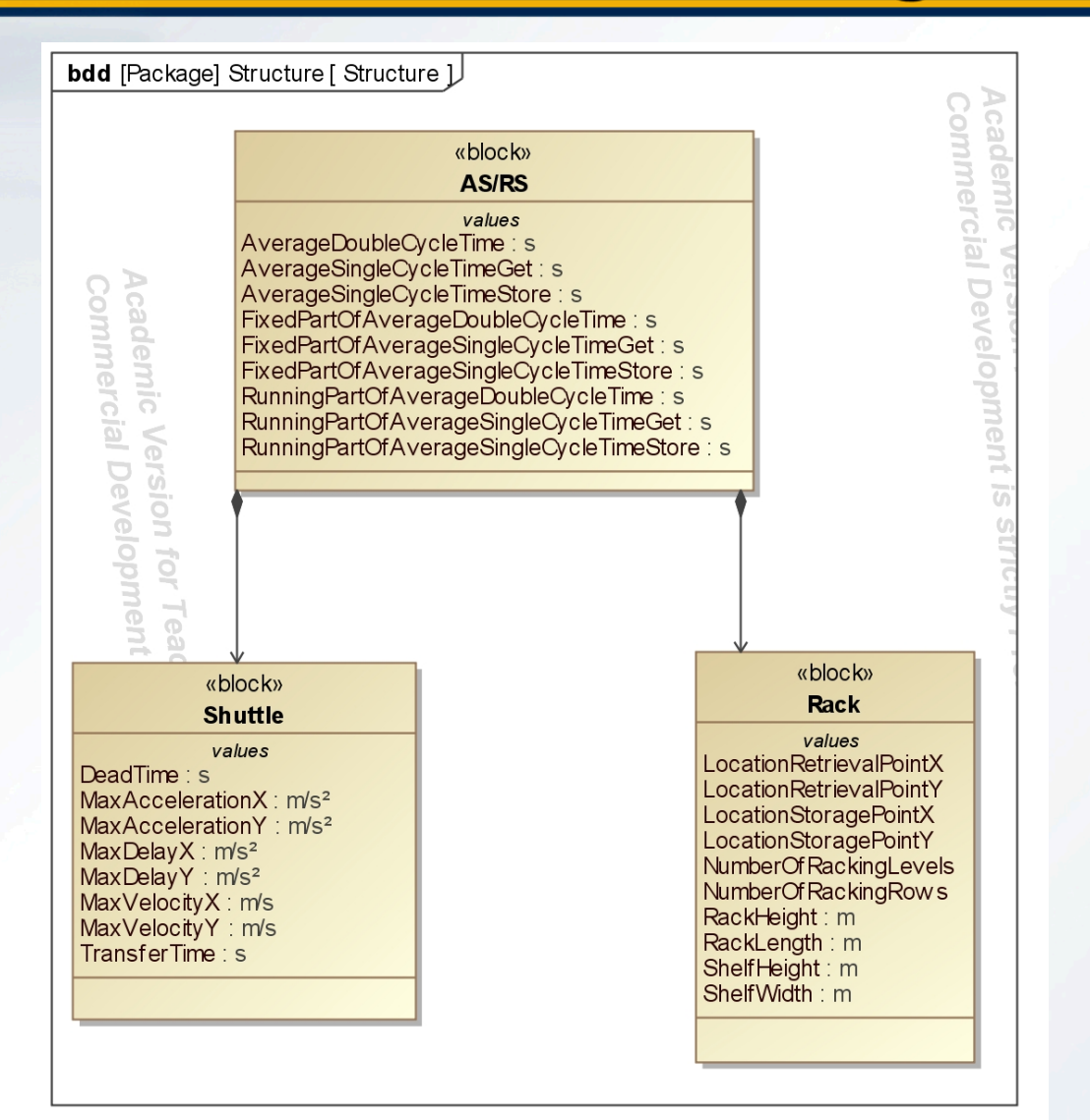

Georgia Tech

### **Example: Cycle Time Calculation for AS/RS – Parametric Diagram**

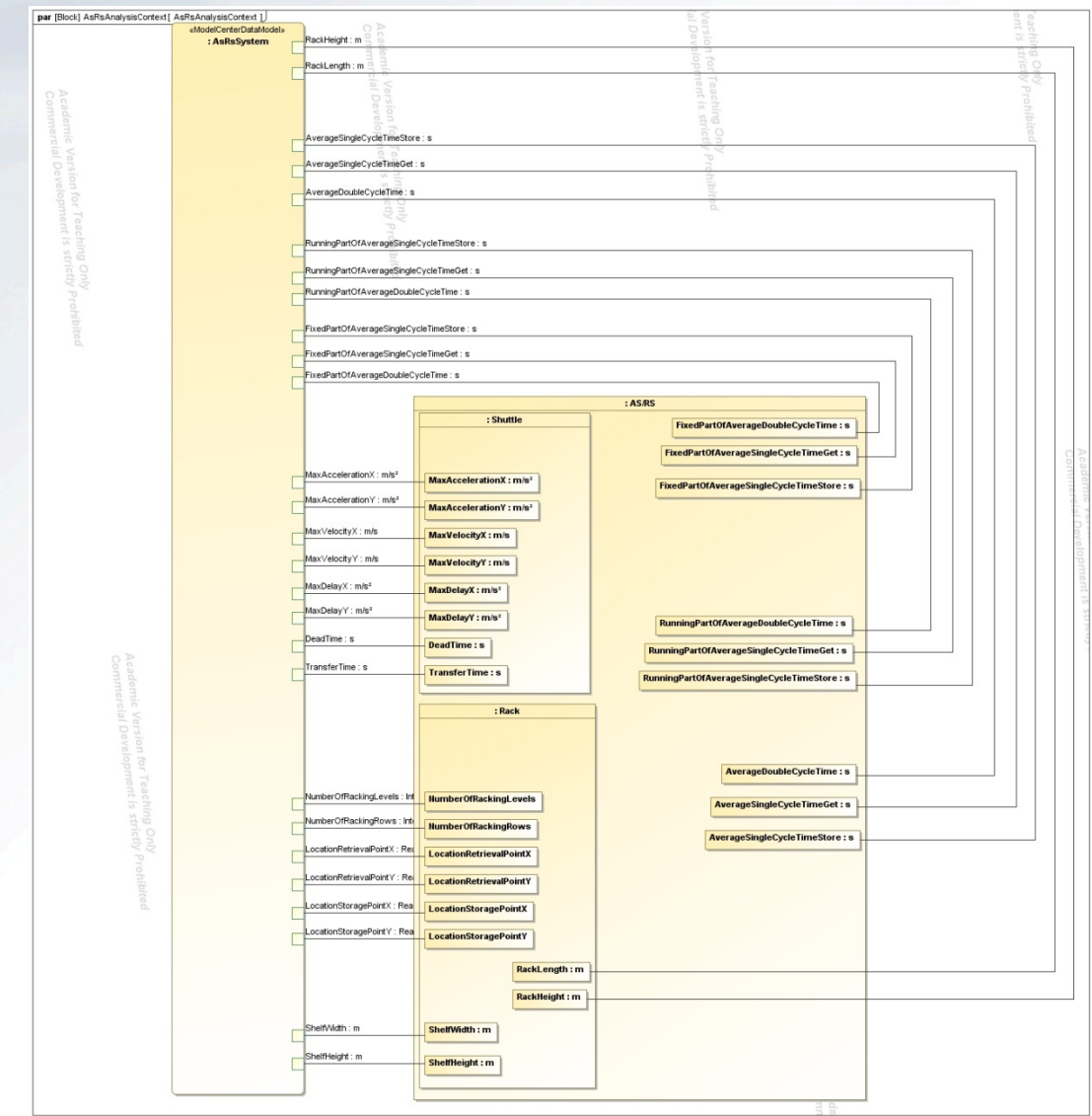

Georgia

### **Example: Cycle Time Calculation for AS/RS – Linkage in ModelCenter**

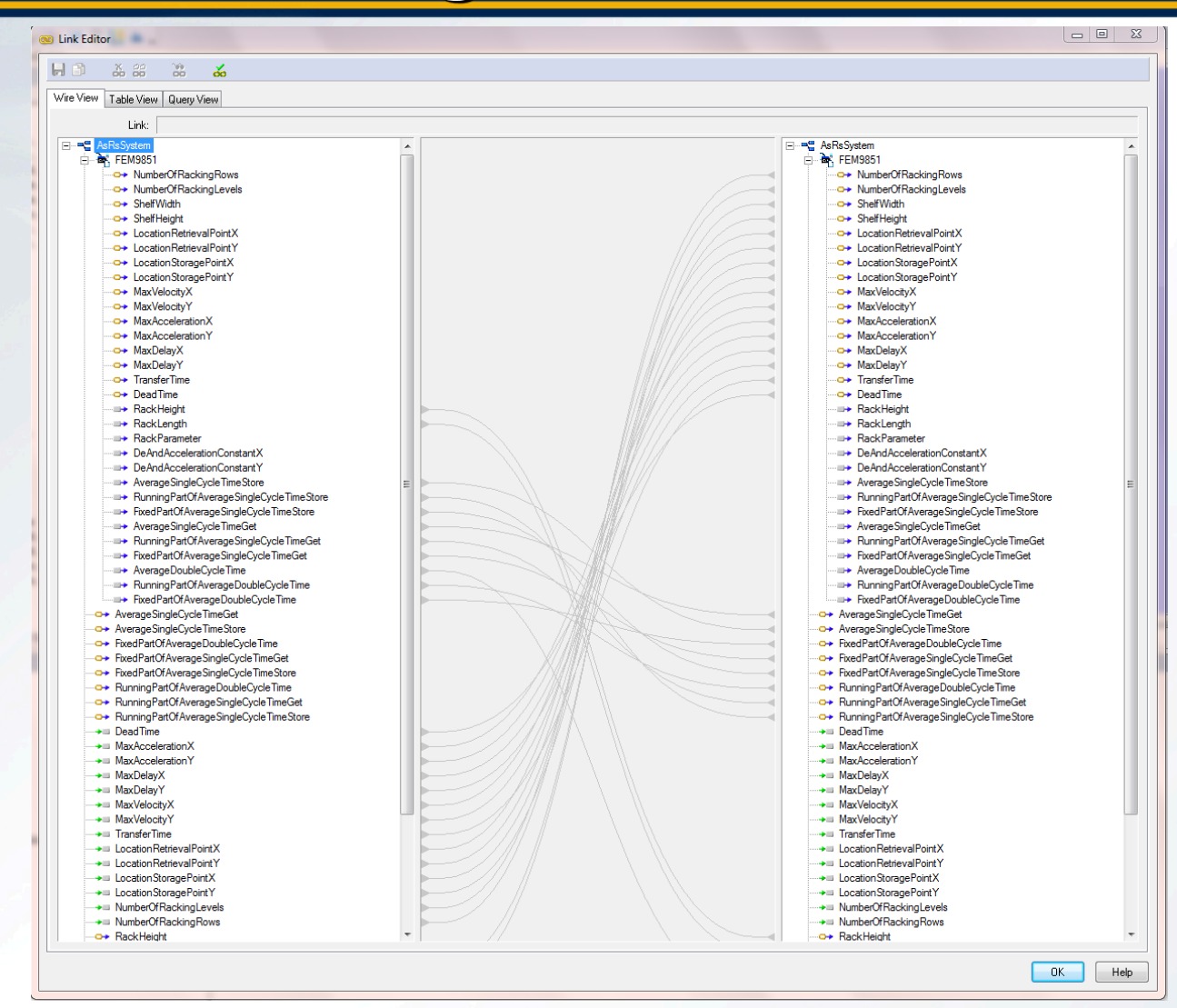

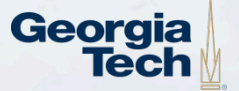

## **Example: Cycle Time Calculation for AS/RS – Parametric Study in ModelCenter**

### Fixed parameters:

- Dead time = 1s
- Maximum acceleration horizontal =  $0.5$ m/s<sup>2</sup>
- Maximum acceleration vertical =  $0.5$ m/s<sup>2</sup>
- Maximum delay horizontal  $= 0.5$ s
- $\bullet$  Maximum delay vertical = 0.5s
- Maximum velocity vertical  $= 1m/s$
- Number of racking levels = 28
- Number of racking rows  $= 40$
- Shelf width  $= 1.5$ m
- Shelf height  $= 1.3$ m

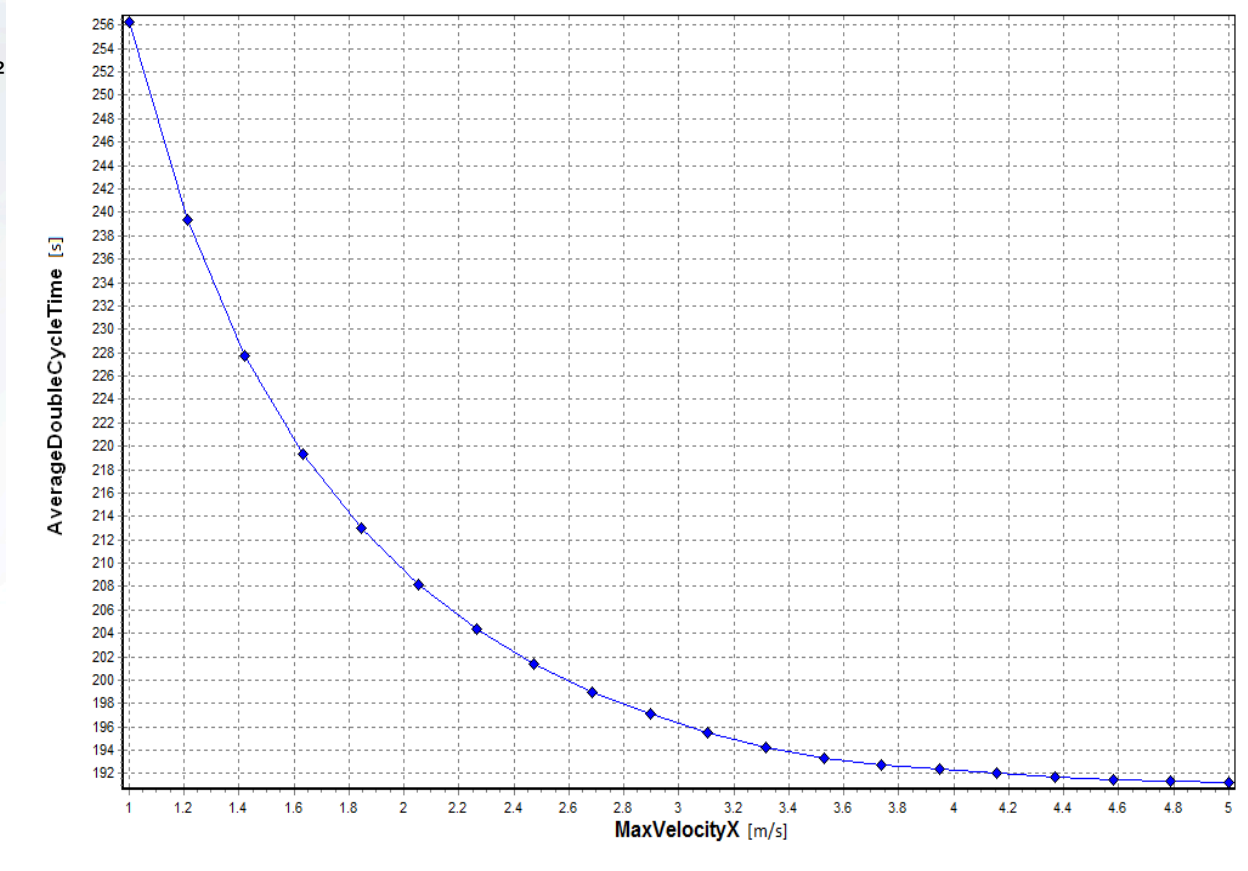

AverageDoubleCycleTime

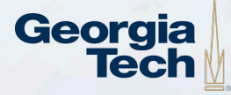

## **Conclusion & Future Work**

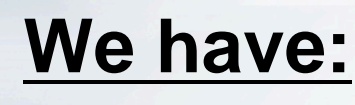

- Analysis in MagicDraw with Modelcenter in combination with analysis server tool
	- Also using excel components over LAN
	- $\triangleright$  Offers very high flexibility
	- **► Analysis can be a black box**

### **To Do:**

16'500 km

- Further integration into the warehouse design process
- Incorporate empirical knowledge
- **Extension of libraries and analysis**

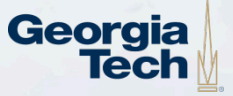

### **References**

• FEM 9.851 online cycle time calculation http://logscout.de/faces/modules/lager/lagerleistung/ fem9851/eingabe.jsp

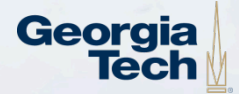

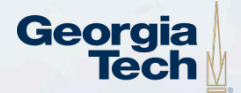

## **THANK YOU!**

We are glad to answer your questions!